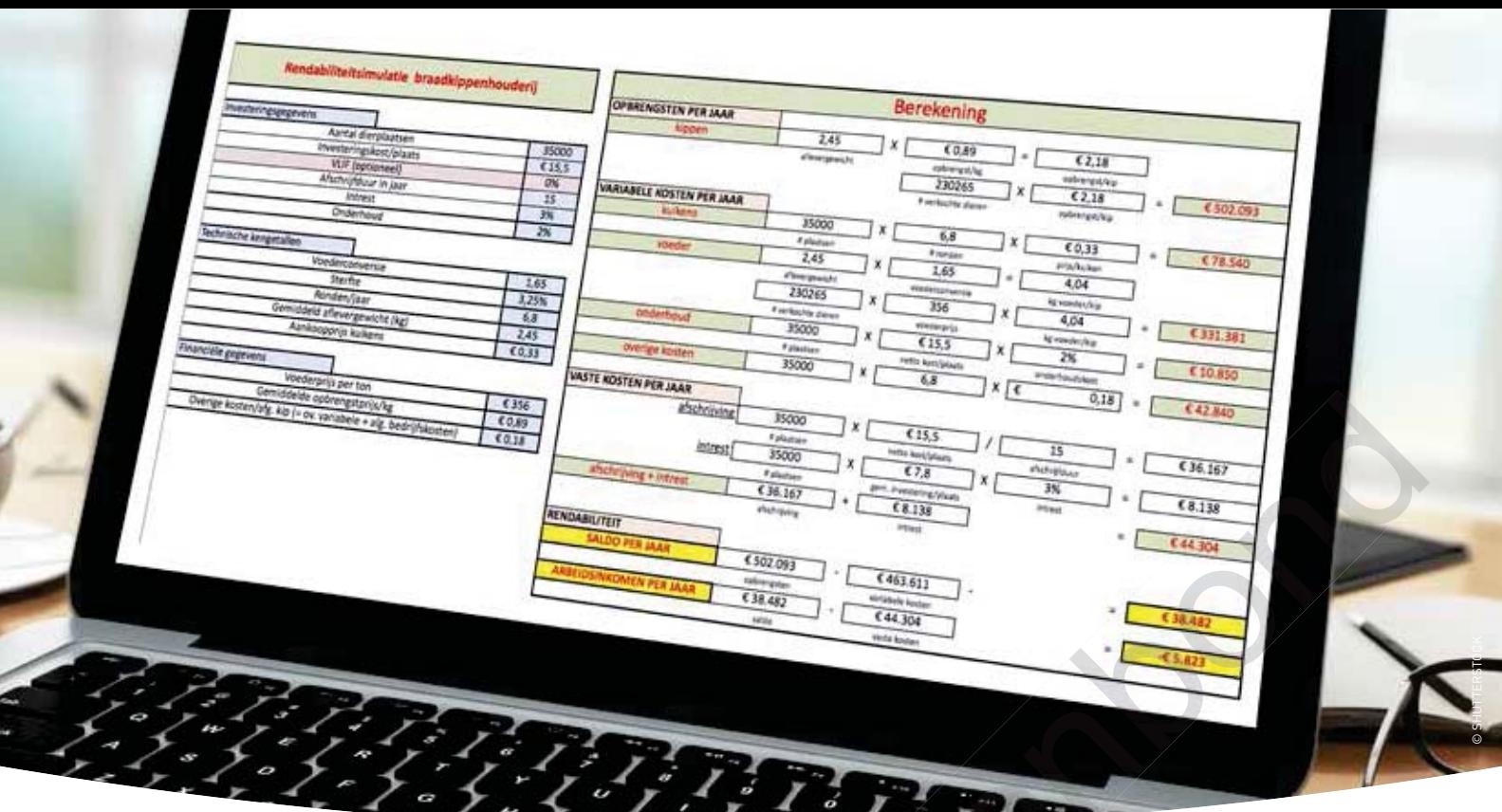

# ONLINE REKENTOOL BRENGT JE RENTABILITEIT IN BEELD BREEK NTOOL BREEK TOOL B

Een evenwichtig investeringspatroon is voor elke sector noodzakelijk om dynamisch te blijven. Toeleveringsbedrijven zoals stallenbouwers, voederleveranciers en geneticabedrijven blijven zo getriggerd om verder te investeren en te innoveren. Dat geldt ook voor land- en tuinbouwbedrijven, die continu moeten vooruitkijken om rendabel te blijven. Op de website van Boerenbond vind je een eenvoudige rekentool om de rentabiliteit van een investering in braadkippen in kaart te brengen. Een evenwichtig investeringspatroon is v<br>te blijven. Toeleveringsbedrijven zoals st.<br>ticabedrijven blijven zo getriggerd om ve<br>ook voor land- en tuinbouwbedrijven, die<br>te blijven. Op de website van Boerenbonc<br>rentabiliteit

– *Pieter-Jan Delbeke, landbouwconsulent Boerenbond landbouwconsule ke, landbouwco*

Elke bedrijfsleider kent tijdens zijn of haar loopbaan enkele investeringsgolven, die ervoor moeten zorgen dat zijn of haar bedrijf rendabel en leefbaar blijft. Het is niet altijd evident om op dergelijke momenten de juiste keuzes te maken. Heel wat vertegenwoordigers informeren je tegenwoordig over allerlei sectorspeci-genwoord fieke kennis. Deze informatie is waarde-ken vol om de juiste bedrijfskeuze te maken, maar tracht er zo rationeel mogelijk mee om te gaan. Hou jezelf en de geplande investering een spiegel voor en bekijk of je toekomstvisie, strategie en de financieel te halen rendementen wel realistisch en haalbaar zijn.

# **Eenvoudige rekentool**

Op de Boerenbondwebsite vind je een eenvoudige rekentool (zie foto bovenaan) om de rentabiliteit van een investering in braadkippen in kaart te brengen. Door enkele investeringsgegevens, technische kengetallen en financiële gegevens in te voeren, krijg je snel een aantal inzichten rond een geplande investering. Dankzij dit eenvoudige rekenprogramma kun je ook enkele simulaties uitvoeren die de financiele impact van een aantal verschuivingen op het vlak van technische resultaten of financiële keuzes uitdrukken in een daling of stijging van het rendement van je investering.

Vooral het uitvoeren van enkele simulaties is essentieel om een geplande investering zo rationeel mogelijk te benaderen. Via een voorbeeld verduidelijken we dit. De foto bovenaan geeft de rekentool weer. Aan de linkerkant voer je alle gegevens in. Onder de investeringsgegevens verstaan we het aantal dierplaatsen, de investeringskosten/plaats, de afschrijfduur, de te betalen intrest en de vermoedelijke onderhoudskosten. Uit de bedrijfseconomische boekhouding blijken deze laatste jaarlijks ongeveer 2% te bedragen van het te investeren bedrag. Daarnaast wordt ook gevraagd om een inschatting te maken van de te behalen

technische resultaten. De voederconversie, het aantal ronden per jaar, het gemiddelde aflevergewicht en het sterftepercentage variëren sterk tussen de diverse bedrijven. Het is dan ook belangrijk dat je hier niet te optimistisch in bent en een zekere marge in rekening brengt. Tot slot wordt ook nog gevraagd om enkele financiële gegevens in te voeren. De voederprijs en de gemiddelde opbrengst zijn gezien hun volatiel karakter moeilijk in te schatten. Vaak wordt hier het gemiddelde genomen van de laatste 5 jaar, maar ook dit is geen garantie op een juiste waardebepaling. Figuur 1 geeft de prijsevolutie van de laatste 5 jaar in de braadkippenhouderij weer. Bij deze marktnotering moet je rekening houden met een negatieve toeslag van een gemiddelde van 0,05 euro/kg. Uit de prijsnotering blijkt ook dat de prijsschommelingen door de jaren heen op bepaalde momenten 25 eurocent/kg kunnen bedragen. Ook de gemiddelde prijs van braadkippenvoeder vertoont grote verschillen tussen de jaren. Je moet ook de aankoopprijs van de kuikens invoeren. Voor de overige variabele kosten (zoals medicatie, strooisel, elektriciteit en mestafzet) wordt een raming gemaakt van 0,20 euro/ braadkip.

## **Berekening**

Zodra alle gegevens zijn ingevoerd, wordt aan de rechterkant de volledige berekening weergegeven, opgesplitst in een luik opbrengsten, kosten en rentabiliteit. Dit laatste luik wordt uitgedrukt in een saldo (totale opbrengsten verminderd met alle variabele kosten) en een arbeidsinkomen per jaar (totale opbrengst verminderd met totale kosten, zowel variabele als met totale kosten, zowel variabele als<br>vaste). Deze rentabiliteitsberekening

Maak enkele simulaties om het beoogde rendement van je investering in kaart te brengen. brengen va Collective Contract Contract Contract Contract Contract Contract Contract Contract Contract Contract Contract Contract Contract Contract Contract Contract Contract Contract Contract Contract Contract Contract Contract C

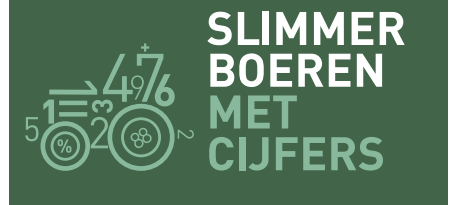

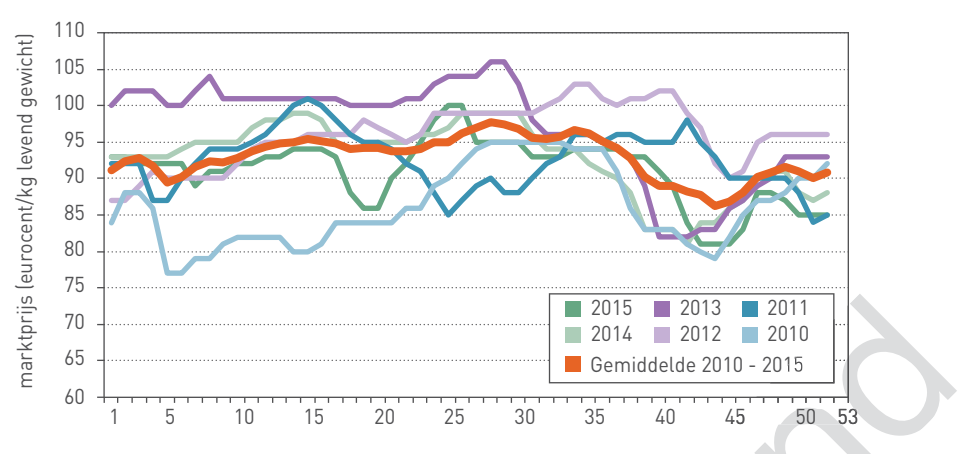

**Figuur 1 Evolutie van de prijsvorming in de braadkippenhouderij in de periode 2010-2016**  *- Bron: Spoormans*

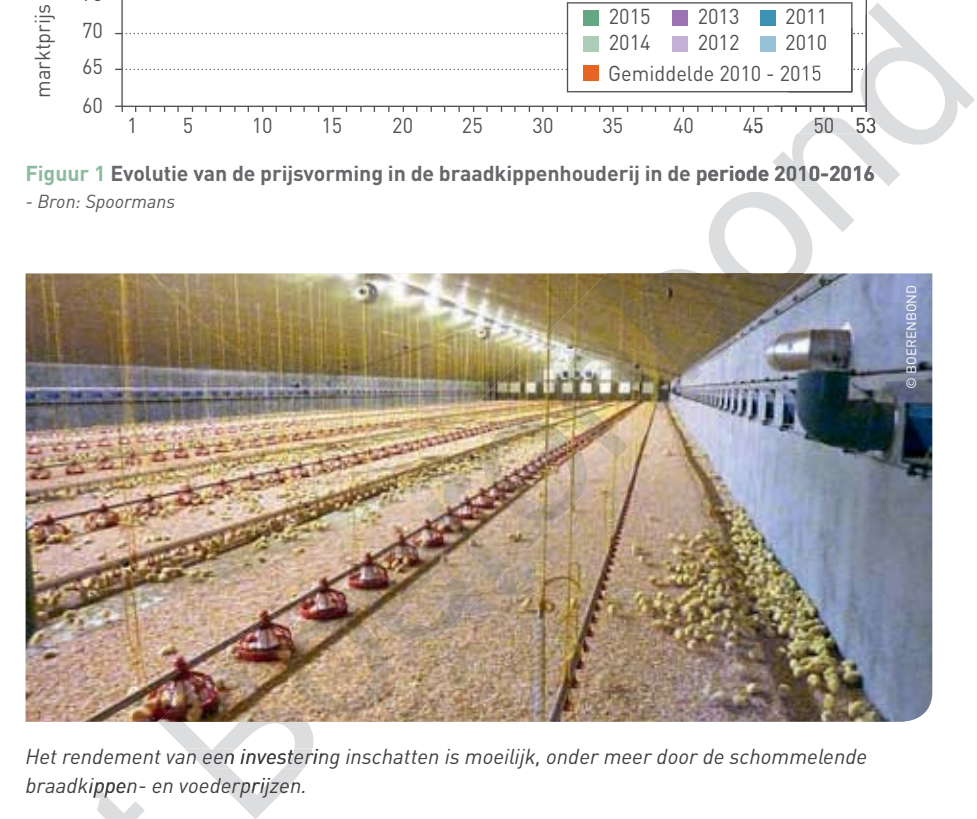

*Het rendement van een investering inschatten is moeilijk, onder meer door de schommelende an investerin invester braadkippen- en voederprijzen. derprijzen*

braadkippen- en voederprijzen.<br>houdt rekening met gemiddeld haalbare technische resultaten en de gemiddelde voeder- en opbrengstprijzen van de laatste 5 jaar. Uit dit rekenvoorbeeld blijkt aatste 5 dat er een licht negatief arbeidsinkomen wordt gehaald. In het arbeidsinkomen is de vergoeding voor geleverde prestaties ve van de bedrijfsleiders niet verrekend. Niet onbelangrijk om te weten is dat in deze tool de vaste kosten van de stal (afschrijving + intresten) het gemiddelde is van de volledige afschrijfperiode. Hou hiermee zeker rekening in je financieringsplan gedurende de eerste jaren na de investering, zeker als je hiervoor een lening aangaat met degressieve aflossingen. Van hieruit vertrekkende kun je enkele simulaties uitvoeren, zoals: 'Wat is de impact op mijn financieel resultaat als mijn voederconversie met 100 g/kg gewichtsaanzet daalt?' Deze verbetering in technisch rendement zorgt ervoor dat het arbeidsinkomen op jaarbasis stijgt met 20.000 euro. Of: 'Wat is de impact op mijn financieel resultaat als ik mijn investeringskosten kan doen dalen met 1 euro/dierplaats?' aan de rechterkant de volledige bereke-<br>
inig were gegeven, opgesplitst in een luik<br>
opbrengsten, kosten en rentabiliteit. Dit<br>
lataste luik wordt uitgedrukt in een saldo<br>
voldt rekening met g<br>
letale opbrengsten verminder

### **Zonder VLIF-steun**

Bij het plannen van een investering heb je nog geen enkele zekerheid of je al dan niet VLIF-steun toegekend krijgt, laat staan dat er een raming kan worden gemaakt van het ondersteuningsbedrag. Bij deze ingevulde rekentool wordt VLIFsteun daarom niet in rekening gebracht. Zodra het bedrag van de VLIF-steun bekend is, kun je dit wel in de rekentool ingeven.

Nogmaals, wees bij het maken van simulaties realistisch, want met enkele muisklikken ben je snel rijk geboerd. Maar het wordt gevaarlijk als je op deze manier jezelf of de bank wil overtuigen van een mogelijke investering die weinig kans op slagen heeft. Want als het fout afloopt, ben jij de grootste verliezer ...

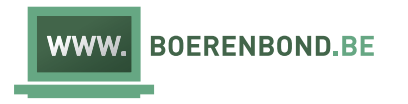

www.boerenbond.be/kenniscentrum/ tools/rekentool-braadkippen